# TOOVIL 公交胶州29路的时间表和线路图

B 胶州29路 标戈庄 **Example of the Manufacture of the Second Test App** 

公交胶州29((矫戈庄))共有2条行车路线。工作日的服务时间为: (1) 矫戈庄: 07:20 - 18:20(2) 麒麟客运总: 06:10 - 17:30 使用Moovit找到公交胶州29路离你最近的站点,以及公交胶州29路下班车的到站时间。

#### 方向**:** 矫戈庄

32 站 [查看时间表](https://moovitapp.com/qingdao___%E9%9D%92%E5%B2%9B-5382/lines/%E8%83%B6%E5%B7%9E29%E8%B7%AF/689273/2893839/zh-cn?ref=2&poiType=line&customerId=4908&af_sub8=%2Findex%2Fzh-cn%2Fline-pdf-Qingdao___%25E9%259D%2592%25E5%25B2%259B-5382-1109482-689273&utm_source=line_pdf&utm_medium=organic&utm_term=%E7%9F%AB%E6%88%88%E5%BA%84)

麒麟客运总站

李哥庄镇政府

电信局

贵都花园

设计院

医院路口

李哥庄小学

李哥庄村委

孙家村

周家村

帽厂

小窑

华昌

贾疃桥

贾疃

大窑

四甲

冷家庄

小辛疃

陶家庄

前辛疃2

前辛疃1

# 公交胶州**29**路的时间表

往矫戈庄方向的时间表

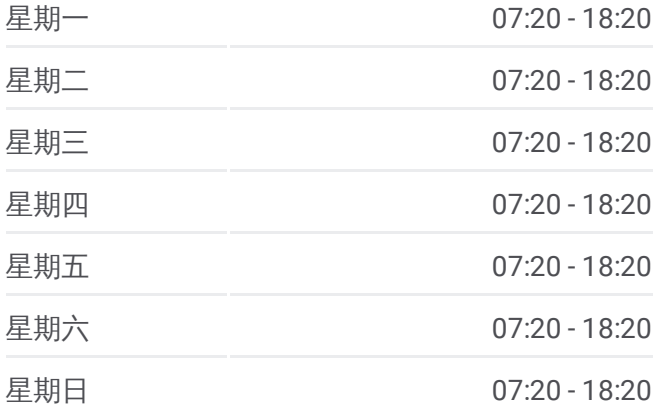

# 公交胶州**29**路的信息 方向**:** 矫戈庄 站点数量**:** 32

行车时间**:** 46 分 途经站点**:**

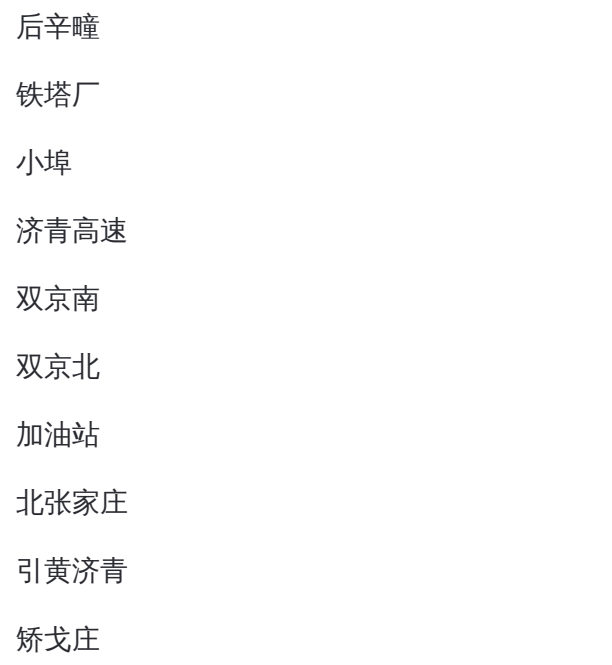

# 方向 **:** 麒麟客运总 3 2 站 [查看时间表](https://moovitapp.com/qingdao___%E9%9D%92%E5%B2%9B-5382/lines/%E8%83%B6%E5%B7%9E29%E8%B7%AF/689273/2893840/zh-cn?ref=2&poiType=line&customerId=4908&af_sub8=%2Findex%2Fzh-cn%2Fline-pdf-Qingdao___%25E9%259D%2592%25E5%25B2%259B-5382-1109482-689273&utm_source=line_pdf&utm_medium=organic&utm_term=%E7%9F%AB%E6%88%88%E5%BA%84)

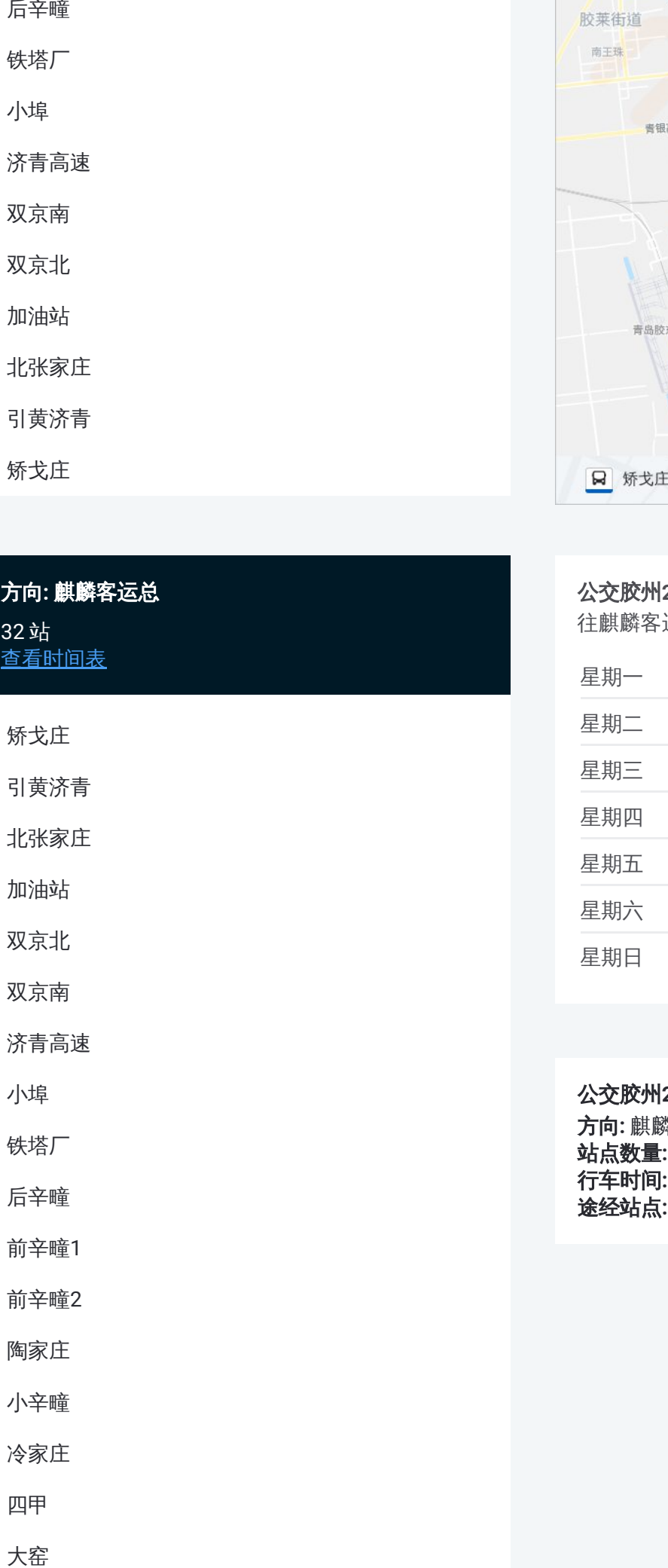

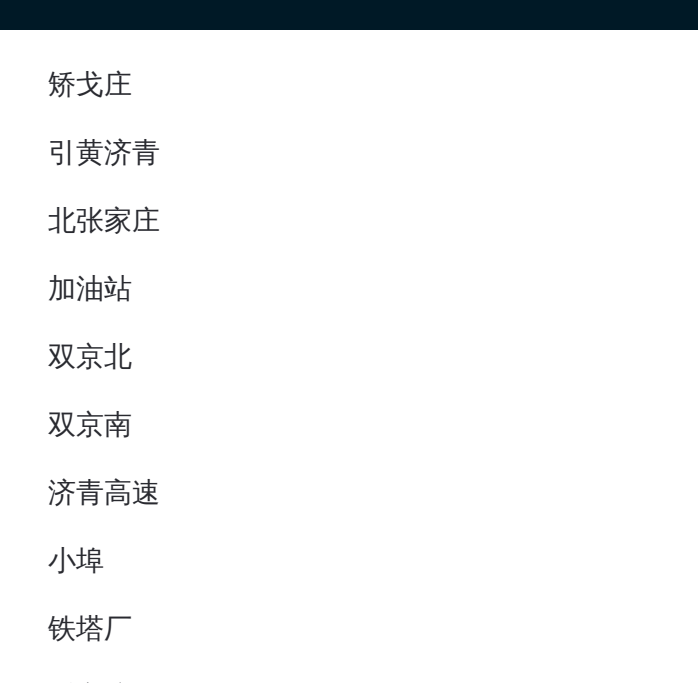

### 公交胶州 **2 9**路的时间表

往麒麟客运总方向的时间表

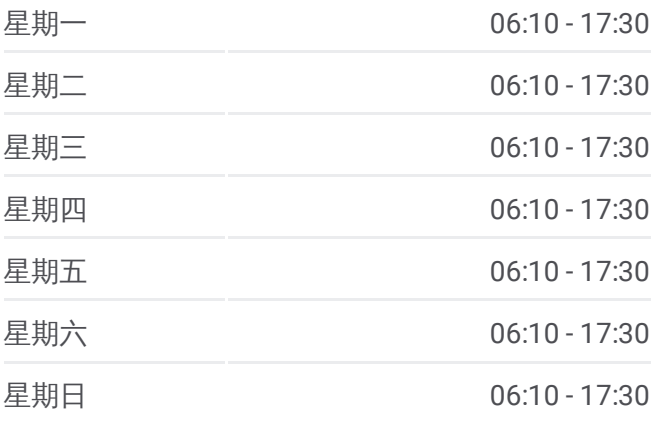

#### 公交胶州 **2 9**路的信息

方向 **:** 麒麟客运总 **站点数量: 32 行车时间:** 43 分 途经站点:

贾疃

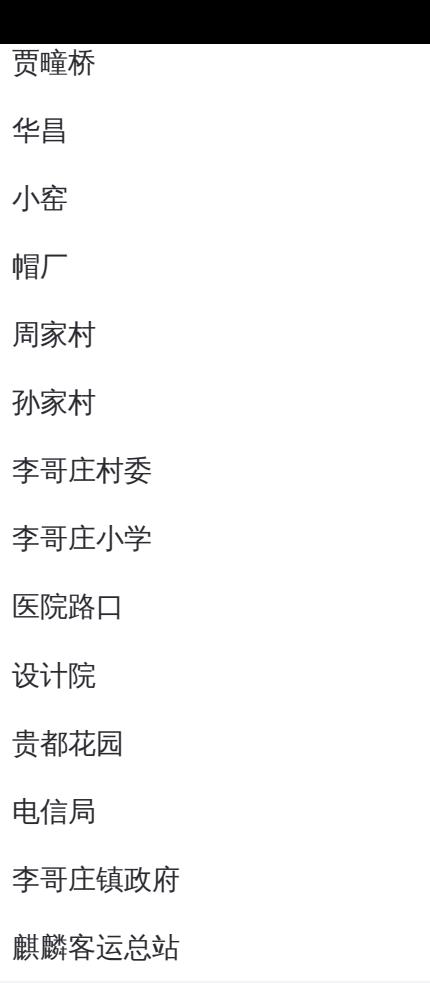

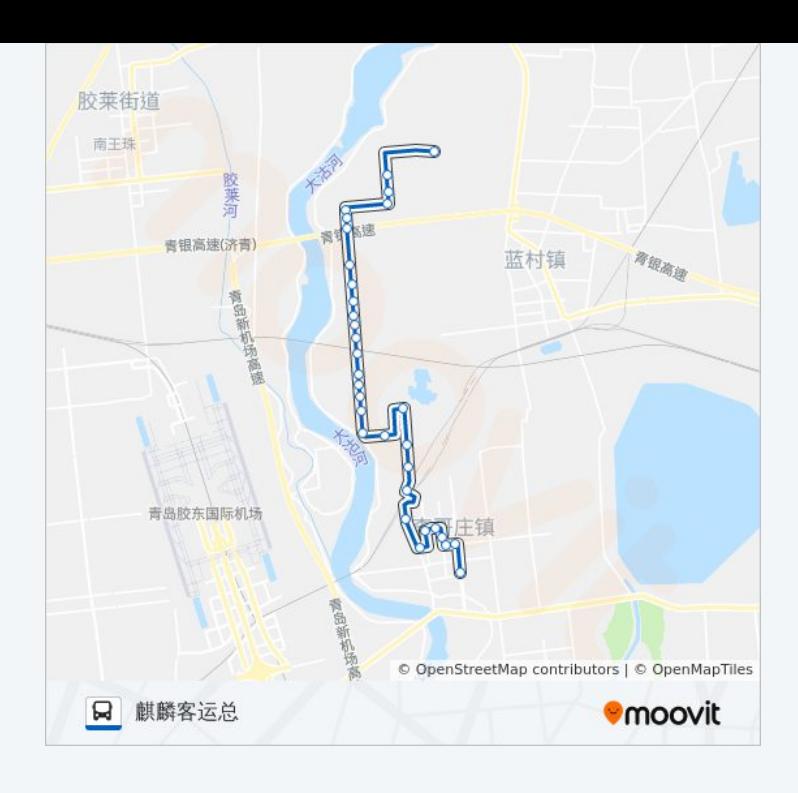

你可以在moovitapp.com下载公交胶州29路的PDF时间表和线路图。使用 Moovit[应用程式](https://moovitapp.com/qingdao___%E9%9D%92%E5%B2%9B-5382/lines/%E8%83%B6%E5%B7%9E29%E8%B7%AF/689273/2893839/zh-cn?ref=2&poiType=line&customerId=4908&af_sub8=%2Findex%2Fzh-cn%2Fline-pdf-Qingdao___%25E9%259D%2592%25E5%25B2%259B-5382-1109482-689273&utm_source=line_pdf&utm_medium=organic&utm_term=%E7%9F%AB%E6%88%88%E5%BA%84)查询青岛的实时公交、列车时刻表以及公共交通出行指南。

关于[Moovit](https://editor.moovitapp.com/web/community?campaign=line_pdf&utm_source=line_pdf&utm_medium=organic&utm_term=%E7%9F%AB%E6%88%88%E5%BA%84&lang=en) · MaaS[解决方案](https://moovit.com/maas-solutions/?utm_source=line_pdf&utm_medium=organic&utm_term=%E7%9F%AB%E6%88%88%E5%BA%84) · [城市列表](https://moovitapp.com/index/zh-cn/%E5%85%AC%E5%85%B1%E4%BA%A4%E9%80%9A-countries?utm_source=line_pdf&utm_medium=organic&utm_term=%E7%9F%AB%E6%88%88%E5%BA%84) · Moovit社区

© 2024 Moovit - 保留所有权利

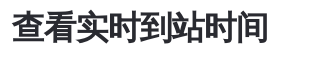

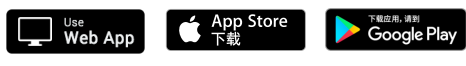